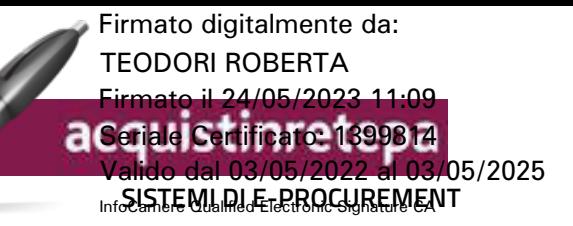

### **DOCUMENTO DI OFFERTA ECONOMICA**

**NUMERO DI RDO: 3543360**

## **Offerta Economica relativa a**

### **DESCRIZIONE RDO**

PROCEDURA NEGOZIATA, LOTTO UNICO, PER LA FORNITURA ANNUALE, IN SOMMINISTRAZIONE, DI CONSUMABILI (DOPPIO IMBUTO CYTOFUNNEL PER CITOCENTRIFUGATI CITOLOGICI MONOUSO) PER **NUMERO RDO**<br>LE ESIGENZE DELLA U.O.C. ANATOMIA PATOLOGICA DELLA ASL RIETI, DA AGGIUDICARE CON IL **NRIMERO DELTO**REZZO PIÙ BASSO, EX ART. 95, COMMA 4, D.LGS. N. 50/2016 E SS. MM.II. **DESCRIZIONE REGION TATE (2022)**<br> **DESCRIZIONE REGIONAL LOTTO UNICO, DEBLA FORNITURA ANNUALE, IN SOMMINISTRAZIONE**<br> **CONSUMABILICODENCE NOTIFICATE CONTRANSITION CONSUMARIONE CONTRANSITION CONSUMABILICO CONTRANSITION CONSUM** 

**Amministrazione titolare del procedimento**

### **AMMINISTRAZIONE**

AUSL RIETI

**CF AMMINISTRAZIONE** 00821180577

**Concorrente**

### **FORMA DI PARTECIPAZIONE**

Singolo operatore economico (D.Lgs. 50/2016, art. 45, comma 2, lett. A)

**RAGIONE SOCIALE / DENOMINAZIONE**

EPREDIA ITALY SRL

**PARTITA IVA**

10778460963

**TIPOLOGIA SOCIETARIA**

Società a responsabilità limitata (SRL)

### **Oggetto dell'Offerta**

### **DESCRIZIONE**

doppio imbuto Cytofunnel per citocentrifugati citologici monouso

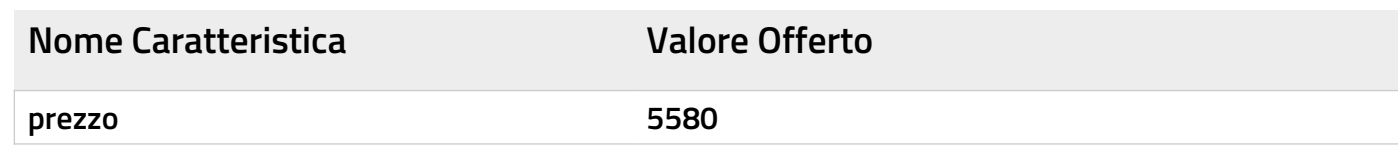

### **DOCUMENTO DI OFFERTA ECONOMICA**

#### **SISTEMI DI E-PROCUREMENT**

**NUMERO DI RDO: 3543360**

### **Elenco dichiarazioni abilitazione**

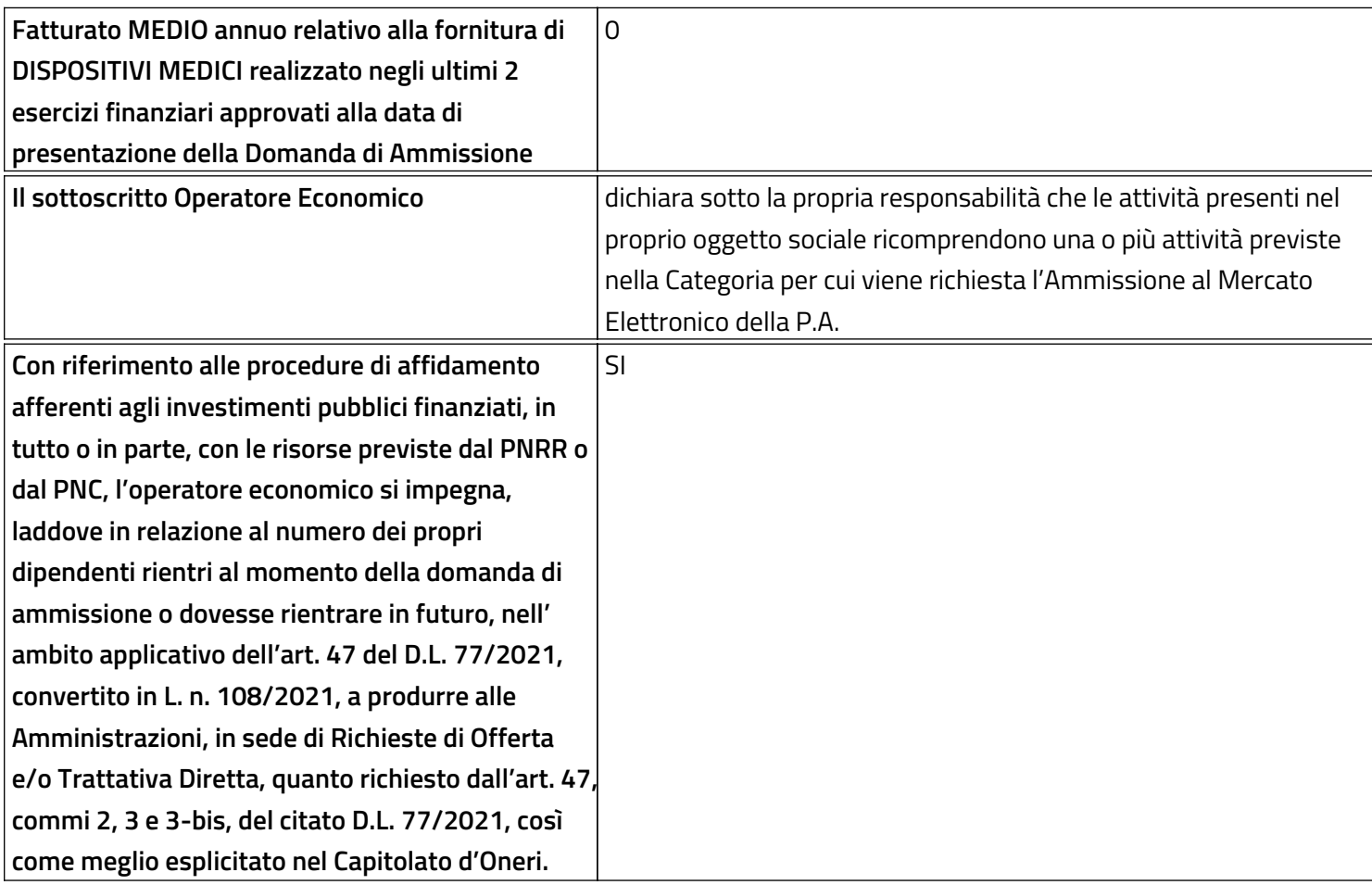

## **Il Concorrente, nell'accettare tutte le condizioni specificate nella documentazione del procedimento, altresì dichiara:**

- che la presente offerta è irrevocabile ed impegnativa sino al termine di conclusione del procedimento, così come previsto nella lex specialis;
- che la presente offerta non vincolerà in alcun modo la Stazione Appaltante/Ente Committente;
- di aver preso visione ed incondizionata accettazione delle clausole e condizioni riportate nel Capitolato Tecnico e nella documentazione di Gara, nonché di quanto contenuto nel Capitolato d'oneri/Disciplinare di gara e, comunque, di aver preso cognizione di tutte le circostanze generali e speciali che possono interessare l'esecuzione di tutte le prestazioni oggetto del Contratto e che di tali circostanze ha tenuto conto nella determinazione dei prezzi richiesti e offerti, ritenuti remunerativi;
- di non eccepire, durante l'esecuzione del Contratto, la mancata conoscenza di condizioni o la sopravvenienza di elementi non valutati o non considerati, salvo che tali elementi si configurino come cause di forza maggiore contemplate dal codice civile e non escluse da altre norme di legge e/o dalla documentazione di gara;
- che i prezzi/sconti offerti sono omnicomprensivi di quanto previsto negli atti di gara;

### **DOCUMENTO DI OFFERTA ECONOMICA**

#### **SISTEMI DI E-PROCUREMENT**

• che i termini stabiliti nel Contratto e/o nel Capitolato Tecnico relativi ai tempi di esecuzione delle prestazioni sono da considerarsi a tutti gli effetti termini essenziali ai sensi e per gli effetti dell'articolo 1457 cod. civ.;

• che il Capitolato Tecnico, così come gli altri atti di gara, ivi compreso quanto stabilito relativamente alle modalità di esecuzione contrattuali, costituiranno parte integrante e sostanziale del contratto che verrà stipulato con la stazione appaltante/ente committente.

# **ATTENZIONE: QUESTO DOCUMENTO NON HA VALORE SE PRIVO DELLA SOTTOSCRIZIONE A MEZZO FIRMA DIGITALE**

#### **Istruzioni per la Stazione Appaltante:**

La Stazione Appaltante potrà utilizzare il presente documento per la negoziazione dei prodotti i cui CPV Le categorie coinvolte sono:

- Arredi
- Attrezzatura e segnaletica stradale
- Attrezzature Sportive, Musicali e Ricreative
- Cancelleria, Carta, Consumabili da stampa e Prodotti per il restauro
- Carburanti, Combustibili, Lubrificanti e Liquidi Funzionali
- Forniture Specifiche per la Sanità
- Impianti e beni per la produzione di energia da fonte rinnovabile e per l'efficienza energetica
- Informatica, Elettronica, Telecomunicazioni, Macchine per Ufficio
- Libri, prodotti editoriali e multimediali
- Macchinari, Soluzioni abitative e Strutture logistiche
- Materiali elettrici, da costruzione, ferramenta
- Prodotti Alimentari e Affini
- Prodotti Cimiteriali e Funebri
- Prodotti monouso, per le pulizie e per la raccolta rifiuti
- Prodotti per il Verde e per il Vivaismo
- Ricerca, Rilevazione Scientifica e Diagnostica
- Servizi di stampa e grafica
- Tessuti, Indumenti (DPI e non), Equipaggiamenti ed Attrezzature di Sicurezza/Difesa
- Veicoli e Forniture per la Mobilità.

Per impostare la negoziazione, i passi sono:

A- Foglio **Info:** 

**-** individuare la Scheda di Rdo utilizzata per la creazione della procedura usando i filtri per **Categoria** di ap

- copiare il **Codice Riga (2)** corrispondente nella cella B2 come indicato sul foglio stesso

B- Foglio **Riga Unica:**

In base al **Codice Riga (2)** indicato, la riga unica suggerisce diversi campi per: "Area Compilata dal PO" e

- "Area Compilata dal PO": il PO/PI può utilizzare le caratteristiche già riportate sul foglio o modificare l' - "Area Compilata dal Fornitore": il PO/PI può utilizzare le caratteristiche già riportate sul foglio o modifi NB: in caso di Offerta Tecnica nell'ambito di Offerta Economicamente più vantaggiosa, la Stazione Appal La colonna **Prodotto** mette a disposizione della SA una tendina che riporta tutti i prodotti negoziabili sul **Istruzioni per l'Operatore Economico:**

L'operatore Economico potrà utilizzare il foglio **Riga Unica** per valorizzare quanto richiesto dalla Stazione

sono compresi in Schede di RDO come indicato dai Capitolati Tecnici del MePA.

di appartenenza o per **Scheda di Rdo (1)** 

"Area Compilata dal Fornitore".

intestazione delle colonne. In tale area vengono indicati i requisiti di prodotto richiesti dalla SA. icare l'intestazione delle colonne per richiedere ulteriori dettagli sulla fornitura all'Operatore Economicc ltante potrà eliminare il campo "Prezzo"

lla Scheda di Rdo selezionata. Il PO/PI potrà valorizzare ogni riga con un prodotto e definire la propria ne

ne Appaltante nell' "Area Compilata dal Fornitore".

egoziazione.

 $\lambda$ 

Codice Categoria in oggetto della negoziazione con Riga Unica (3)

#### Categoria

Forniture Specifiche per la Sanità Ricerca, Rilevazione Scientifica e Diagnostica Arredi Attrezzature e segnaletica stradale Prodotti per il Verde e per il Vivaismo Prodotti Alimentari e Affini Informatica, Elettronica, Telecomunicazioni, Macchine per Ufficio Cancelleria, Carta, Consumabili da stampa e Prodotti per il restauro Libri, prodotti editoriali e multimediali Attrezzature Sportive, Musicali e Ricreative Impianti e beni per la produzione di energia da fonte rinnovabile e per l'efficienza energetica Tessuti, Indumenti (DPI e non), Equipaggiamenti ed Attrezzature di Sicurezza/Difesa Prodotti monouso, per le pulizie e per la raccolta rifiuti Materiali elettrici, da costruzione, ferramenta Macchinari, Soluzioni abitative e Strutture logistiche Veicoli, accessori e attrezzature per la mobilità Carburanti, Combustibili, Lubrificanti e Liquidi Funzionali Prodotti Cimiteriali e Funebri Servizi di stampa e grafica

Per personalizzare la riga unica (foglio successivo), riporta in basso l'intero codice corrispondente ad una Scheda di Rdo (3)

R\_08

### Scheda di Rdo (1)

Forniture Specifiche per la Sanità Ricerca, Rilevazione Scientifica e Diagnostica Arredi Segnali stradali orizzontali e verticali e attrezzatura stradale Prodotti per il Verde e per il Vivaismo Prodotti Alimentari e Affini Informatica, Elettronica, Telecomunicazioni, Macchine per Ufficio Cancelleria, Carta, Consumabili da stampa e Prodotti per il restauro Libri, prodotti editoriali e multimediali Attrezzature sportive, musicali e ricreative Impianti e beni per la produzione di energia da fonte rinnovabile e per l'efficienza energetica Tessuti, Indumenti (DPI e non), Equipaggiamenti ed Attrezzature di Sicurezza/Difesa Prodotti monouso, per le pulizie e per la raccolta rifiuti Materiali elettrici, da costruzione, ferramenta Macchinari, Soluzioni abitative e Strutture logistiche Veicoli, accessori e attrezzature per la mobilità Carburanti, Combustibili, Lubrificanti e Liquidi Funzionali Prodotti Cimiteriali e Funebri Servizi di stampa e grafica

#### Per Impostare la Riga Unica:

I

1- cerca il Nome della Scheda di Rdo (1) - puoi aiutarti con la Categoria di appartenenza 2- copia il Codice Riga Corrispondente (2) 3- incolla il Codice Riga Corrispondente nell'apposita cella (3)

4- imposta la tua negoziazione nel Foglio "Riga Unica"

NB: qualora volessi modificare la riga selezionata, cancella il contenuto della cella (3) ed incolla il nuovo codice

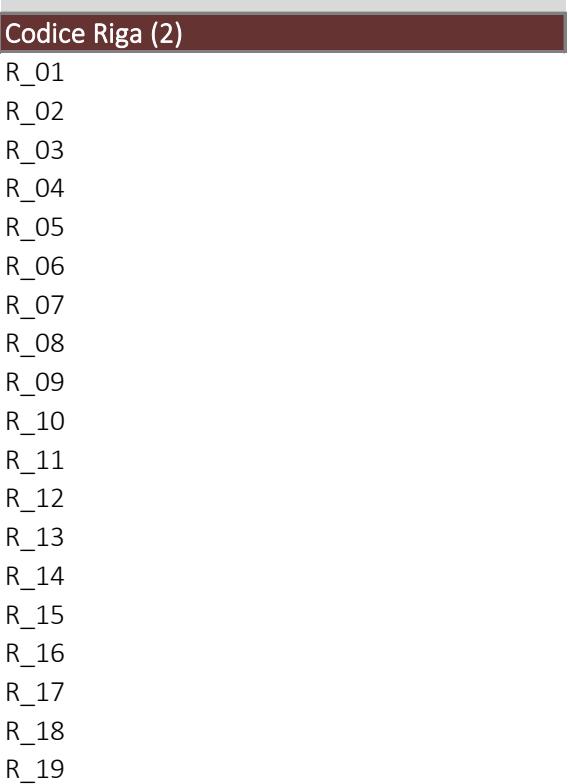

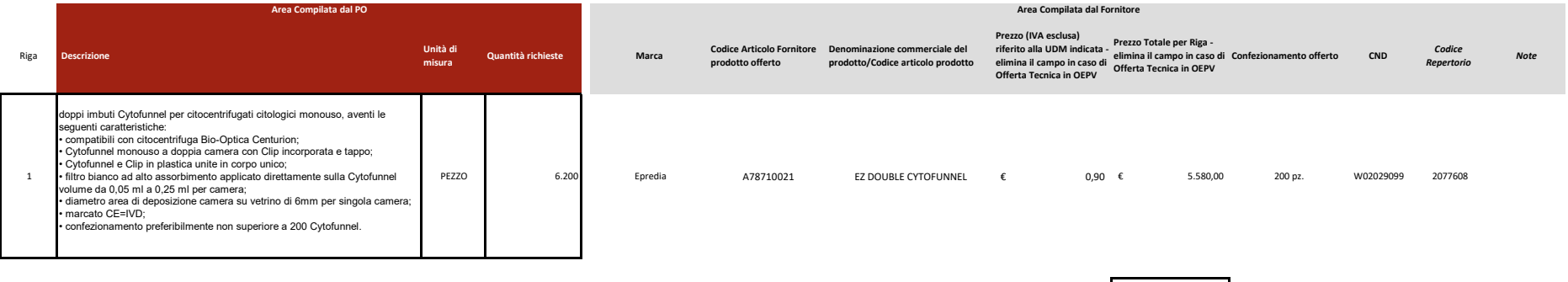

**€ 5.580,00**

costi ex art. 95, comma 10, del D.Lgs. n. 50/2016 e ss.mm.ii.:<br>costi manodopera paria € 0,00 in quanto mera fornitura<br>costi aziendali complessivi annuali, relativi alla salute ed alla<br>sicurezza sui luoghi di lavoro € 2.0

Milano, 12/05/2023

**EPREDIA ITALY S.r.l. Legale Rappresentante Dr. Andreas Kaepplein**

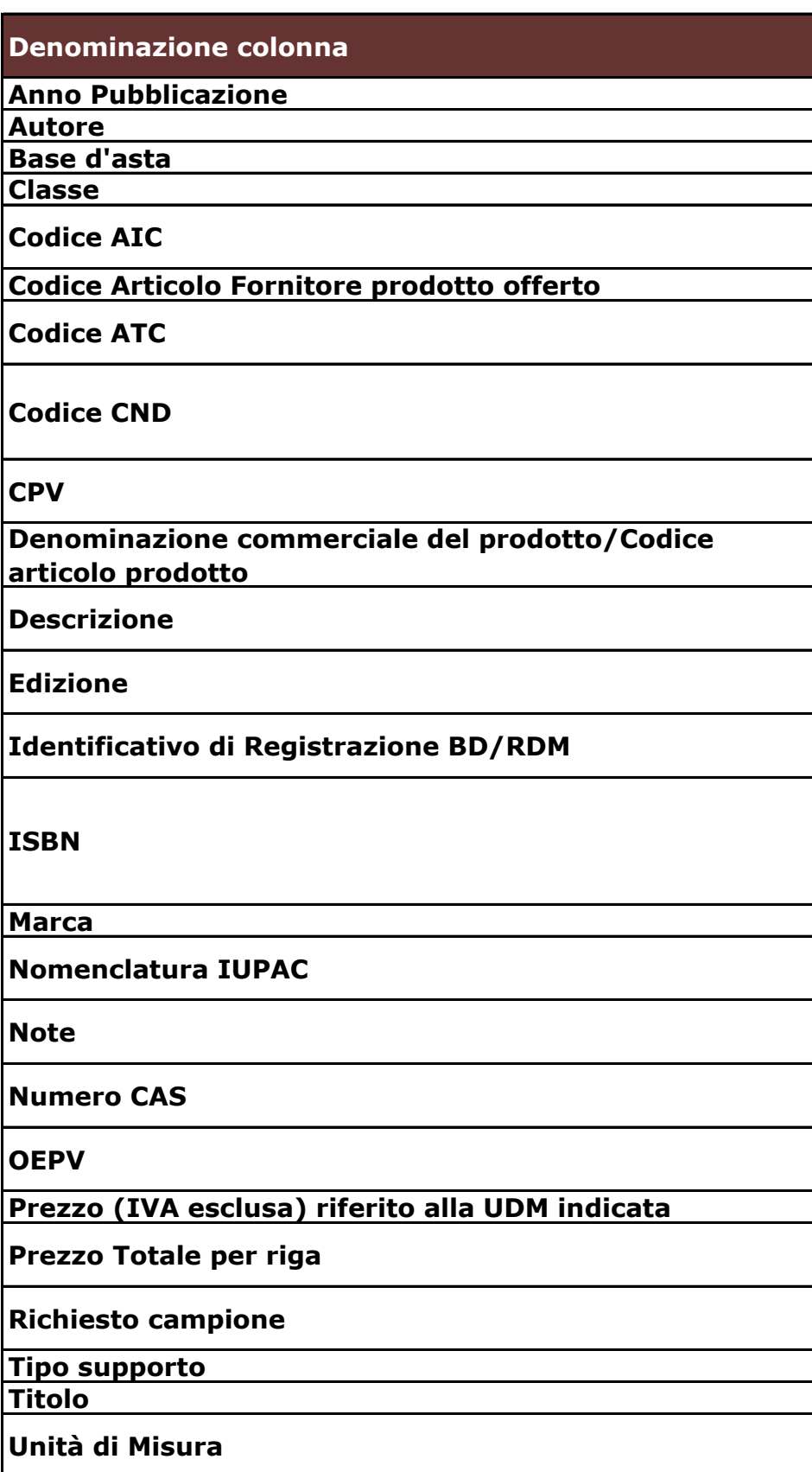

## **Info**

In caso di prodotti editoriali, l'anno di pubblicazione del prodotto

In caso di prodotti editoriali, l'autore del prodotto

Prezzo a base d'asta indicato dalla Stazione Appaltante

Classe di appartenenza del Dispositivo Medico così come previsto dalla normativa Codice numerico a 9 cifre identificativo dell'Autorizzazione alla Immissione in

Commercio in Italia di un medicinale.

Rappresenta il codice alfa-numerico indicato dal Fornitore per individuare il Prodotto

Classificazione Anatomica Terapeutica Chimica - utilizzata per la classificazione internazionale dei farmaci

Codice ramo CND previsto dalla Classificazione Nazionale dei Dispositivi Medici approvata con D.M. 20 febbraio 2007, modificato dal D.M. 13 marzo 2008, dal D.M. 12 febbraio 2010, dal D.M. 7 ottobre 2011 e dal D.M. 29 luglio 2013.

Common Procurement Vocabulary - sistema di classificazione unico a 9 cifre per gli appalti pubblici

Il nome od il marchio utilizzato ai fini della messa in commercio del Prodotto e che lo contraddistingue nei confronti del pubblico nell'ambito del territorio nazionale.

La Stazione Appaltante potrà indicare in questo campo ulteriori caratteristiche del prodotto richiesto al fornitore

In caso di prodotti editoriali, il numero progressivo che indica l'edizione di stampa del prodotto

Numero assegnato al prodotto dal sistema Banca Dati dei Dispositivi Medici del

Ministero della Salute (DM 21/12/2009) a seguito della notifica ai sensi dell'art. 13 International Standard Book Number - è un numero che identifica a livello

internazionale in modo univoco un titolo o una edizione di un titolo di un determinato editore.

Si attribuisce a tutti quei prodotti creati per essere utilizzati come libro. L'ISBN (dal Nome dell'azienda produttrice del Prodotto.

Nomenclatura dei composti chimici secondo le regole di "sintatti chimica" indicate dalla International Union for Pure and Applied Chemistry

In questo campo saranno indicate ulteriori ed eventuali informazioni ritenute dal Fornitore utili o qualificanti il Prodotto.

Identificativo numerico che individua in maniera univoca la sostanza chimica come assegnato dalla Chemical Abstracts Service.

Offerta Economicamente Più Vantaggiosa- In caso di documento riferito all'offerta tecnica, il PO potrà eliminare il campo "Prezzo"

Prezzo di vendita associato all'Unità di Misura (UdM).

Il fornitore potrà inserire, se richiesto, il prezzo totale del prodotto indicato nella riga per la quantità richiesta (iva esclusa)

Indicazione se il PO richiede l'invio di un campione di prodotto nelle modalità indicate nelle condizioni generali e/o particolari di fornitura

In caso di prodotti editoriali, il supporto materiale su cui è fornito il prodotto

In caso di prodotti editoriali, denominazione del prodotto

Esprime l'unità di misura utilizzata per la vendita e consegna di un determinato Prodotto (ad esempio, pezzo, scatola, confezione, flacone, etc.); è associata al Prezzo.

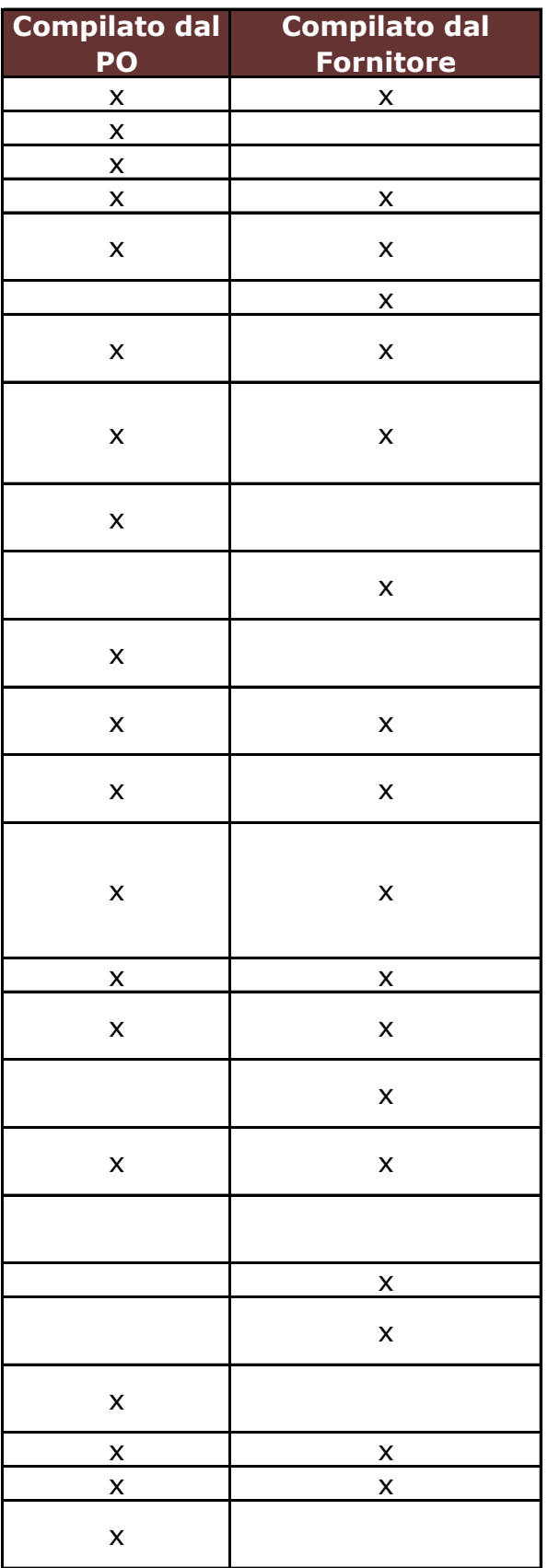